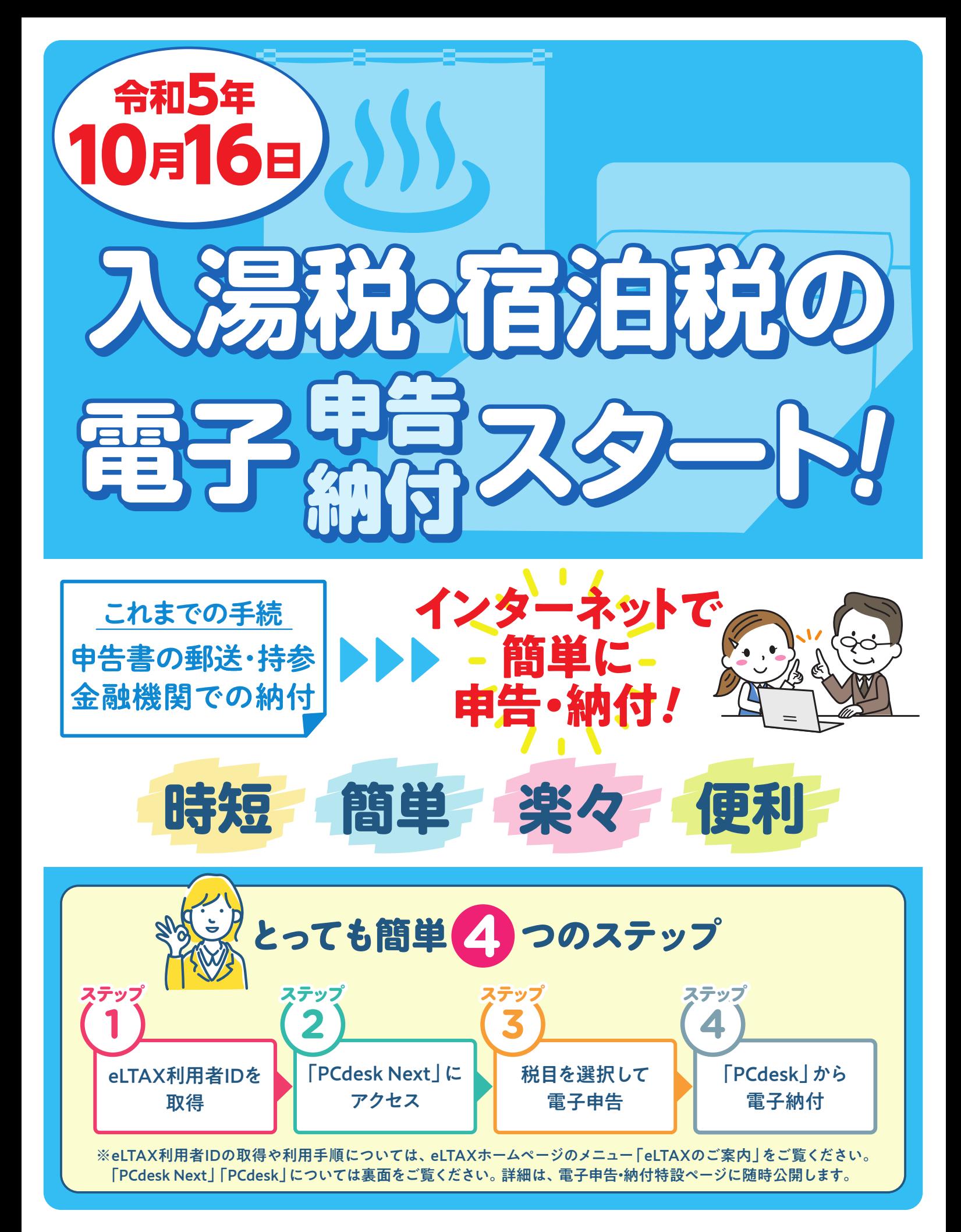

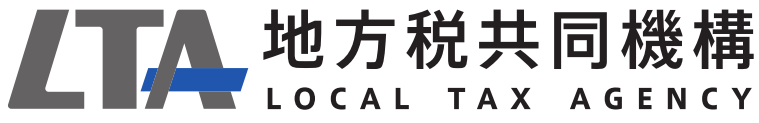

eLTAXホームページ https://www.eltax.lta.go.jp

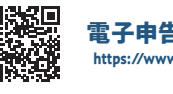

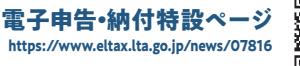

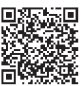

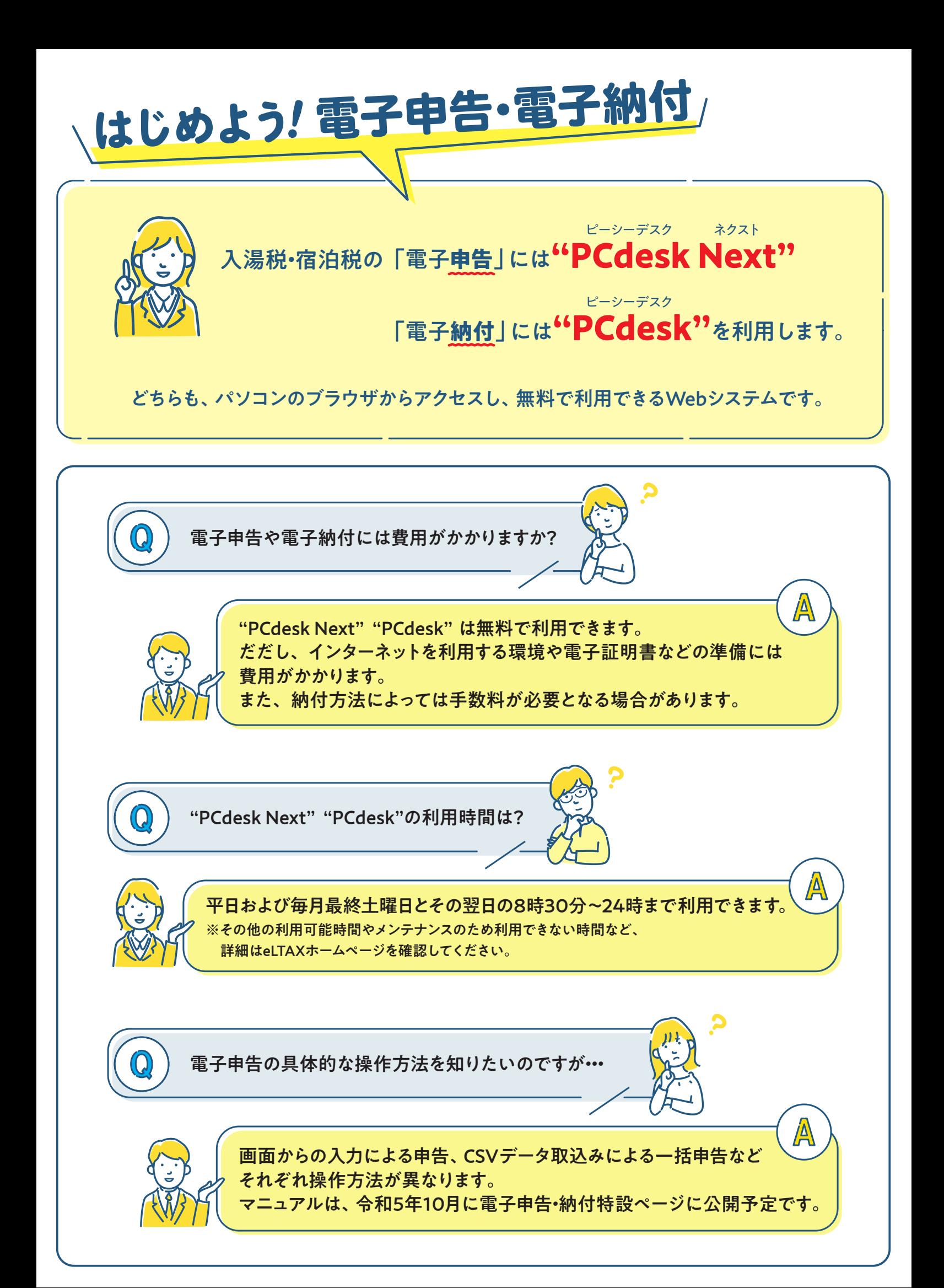